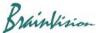

## 8-5-5. Noise removal by FIR (finite impulse response) filter

Click [Filters (temporal)]-[Finite impulse response (FIR) filter...] to display the following screen, which uses a FIR (finite impulse response) filter to remove noise.

If you click on an image, original waveform at that point will be gray, and FIR filtered waveform will be green.

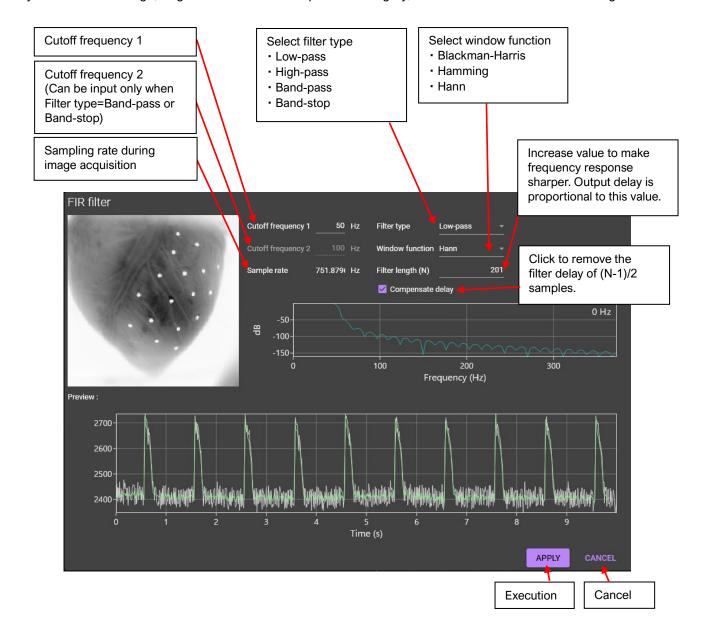

Ver.2.3.0 105